Maths CP – Une fiche d'accompagnement pour accompagner les élèves sur…

## **COMPARER DES NOMBRES**

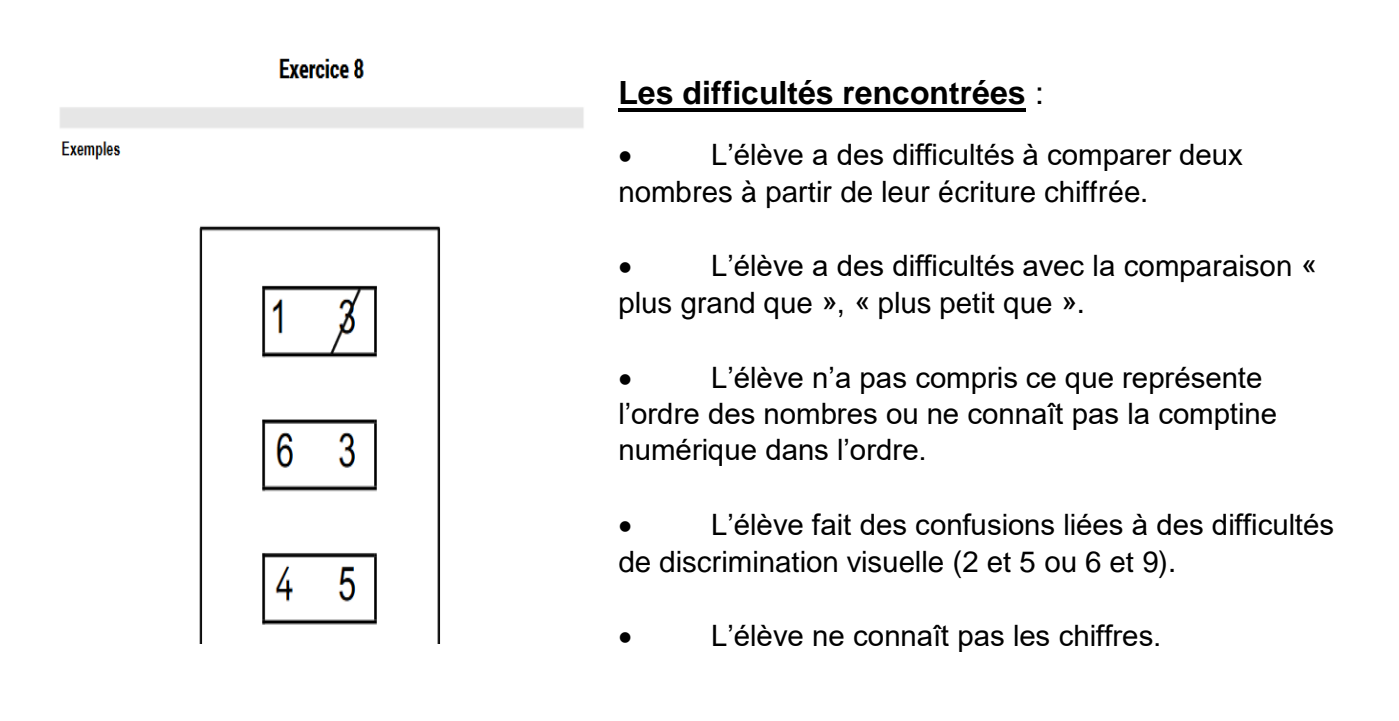

## **Des pistes pédagogiques :**

- 1. Des activités pour comparer des quantités, faire verbaliser les différences de quantités, associer les différentes représentations du nombre.
	- Jeux de dés (en associant constellations, les doigts, écritures chiffrées et d'autres représentations)
	- Jeux de bataille (idem)
	- $\bullet$
- 2. Des activités pour constituer des collections:
	- Constituer et manipuler des collections en faisant varier la nature, la taille, la forme et les couleurs des objets comptés ainsi que leur **espacement** et leur **orientation** (verticale, horizontale, oblique) Ex : réglettes cuisenaires, cubes…
	- Constituer des collections plus grandes, moins grandes, plus petites qu'une collection donnée.

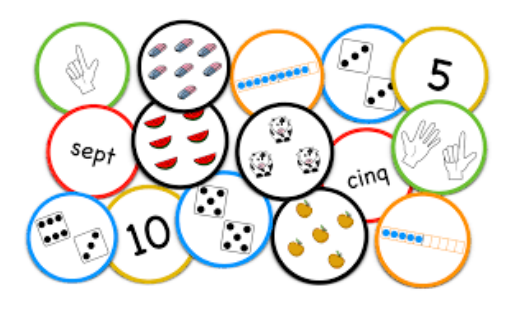

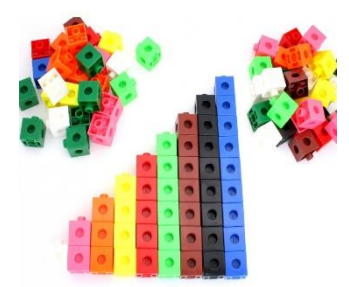

 Proposer des jeux de comparaison de collections d'objets par le critère quantité : ranger du plus petit au plus grand et inversement.

 $\rightarrow$  D'abord des situations pour utiliser la correspondance terme à terme pour comparer :

- Jeu des boites empilées ERMEL GS : « utiliser une règle de jeu en utilisant le plus que, moins que » [https://www4.ac-nancy](https://www4.ac-nancy-metz.fr/circos_meuse/ien-commercy/IMG/pdf/pdf_comp7a_act4.pdf)[metz.fr/circos\\_meuse/ien](https://www4.ac-nancy-metz.fr/circos_meuse/ien-commercy/IMG/pdf/pdf_comp7a_act4.pdf)[commercy/IMG/pdf/pdf\\_comp7a\\_act4.pdf](https://www4.ac-nancy-metz.fr/circos_meuse/ien-commercy/IMG/pdf/pdf_comp7a_act4.pdf)
- Jeu des boites alignées ERMEL GS « faire évoluer les représentations à propos de « plus petit que – plus grand que » [https://www4.ac-nancy-metz.fr/circos\\_meuse/ien](https://www4.ac-nancy-metz.fr/circos_meuse/ien-commercy/IMG/pdf/pdf_comp7a_act5.pdf)[commercy/IMG/pdf/pdf\\_comp7a\\_act5.pdf](https://www4.ac-nancy-metz.fr/circos_meuse/ien-commercy/IMG/pdf/pdf_comp7a_act5.pdf)
- Jeu des pistes ERMEL GS [http://db.vdb.free.fr/Nombres/JeuxCalc/fichiers/jeu8pistes%28v2](http://db.vdb.free.fr/Nombres/JeuxCalc/fichiers/jeu8pistes%28v2%29.pdf) [%29.pdf](http://db.vdb.free.fr/Nombres/JeuxCalc/fichiers/jeu8pistes%28v2%29.pdf)
- 3. Des activités pour reconnaître les écritures chiffrées et les organiser en suite croissante, décroissante :
	- La réussite- ERMEL GS-CP [:https://www1.ac-nancy](https://www1.ac-nancy-metz.fr/dsden54/contpeda/docs/maths/Ressources%20pour%20la%20continuit%C3%A9%20p%C3%A9dagogique%20en%20math%C3%A9matiques%20GS-CP%20Fiche%202%20la%20r%C3%A9ussite.pdf)[metz.fr/dsden54/contpeda/docs/maths/Ressources%20pour%20la%](https://www1.ac-nancy-metz.fr/dsden54/contpeda/docs/maths/Ressources%20pour%20la%20continuit%C3%A9%20p%C3%A9dagogique%20en%20math%C3%A9matiques%20GS-CP%20Fiche%202%20la%20r%C3%A9ussite.pdf) [20continuit%C3%A9%20p%C3%A9dagogique%20en%20math%C3](https://www1.ac-nancy-metz.fr/dsden54/contpeda/docs/maths/Ressources%20pour%20la%20continuit%C3%A9%20p%C3%A9dagogique%20en%20math%C3%A9matiques%20GS-CP%20Fiche%202%20la%20r%C3%A9ussite.pdf) [%A9matiques%20GS-](https://www1.ac-nancy-metz.fr/dsden54/contpeda/docs/maths/Ressources%20pour%20la%20continuit%C3%A9%20p%C3%A9dagogique%20en%20math%C3%A9matiques%20GS-CP%20Fiche%202%20la%20r%C3%A9ussite.pdf)[CP%20Fiche%202%20la%20r%C3%A9ussite.pdf](https://www1.ac-nancy-metz.fr/dsden54/contpeda/docs/maths/Ressources%20pour%20la%20continuit%C3%A9%20p%C3%A9dagogique%20en%20math%C3%A9matiques%20GS-CP%20Fiche%202%20la%20r%C3%A9ussite.pdf)
	- Le rami des nombres : [https://www.google.com/url?sa=t&rct=j&q=&esrc=s&source=web&cd](https://www.google.com/url?sa=t&rct=j&q=&esrc=s&source=web&cd=&ved=2ahUKEwiYt6eU-qrtAhVMExoKHXSYCS4QFjAAegQIAxAC&url=https%3A%2F%2Fwww.dsden72.ac-nantes.fr%2Fmedias%2Ffichier%2Fle-rami-des-nombres-fiche_1465476810479-pdf%3FID_FICHE%3D473022%26INLINE%3DFALSE&usg=AOvVaw3J9eJ4w21SDIGQgl0IVBsw) [=&ved=2ahUKEwiYt6eU](https://www.google.com/url?sa=t&rct=j&q=&esrc=s&source=web&cd=&ved=2ahUKEwiYt6eU-qrtAhVMExoKHXSYCS4QFjAAegQIAxAC&url=https%3A%2F%2Fwww.dsden72.ac-nantes.fr%2Fmedias%2Ffichier%2Fle-rami-des-nombres-fiche_1465476810479-pdf%3FID_FICHE%3D473022%26INLINE%3DFALSE&usg=AOvVaw3J9eJ4w21SDIGQgl0IVBsw)[qrtAhVMExoKHXSYCS4QFjAAegQIAxAC&url=https%3A%2F%2Fw](https://www.google.com/url?sa=t&rct=j&q=&esrc=s&source=web&cd=&ved=2ahUKEwiYt6eU-qrtAhVMExoKHXSYCS4QFjAAegQIAxAC&url=https%3A%2F%2Fwww.dsden72.ac-nantes.fr%2Fmedias%2Ffichier%2Fle-rami-des-nombres-fiche_1465476810479-pdf%3FID_FICHE%3D473022%26INLINE%3DFALSE&usg=AOvVaw3J9eJ4w21SDIGQgl0IVBsw) [ww.dsden72.ac-nantes.fr%2Fmedias%2Ffichier%2Fle-rami-des](https://www.google.com/url?sa=t&rct=j&q=&esrc=s&source=web&cd=&ved=2ahUKEwiYt6eU-qrtAhVMExoKHXSYCS4QFjAAegQIAxAC&url=https%3A%2F%2Fwww.dsden72.ac-nantes.fr%2Fmedias%2Ffichier%2Fle-rami-des-nombres-fiche_1465476810479-pdf%3FID_FICHE%3D473022%26INLINE%3DFALSE&usg=AOvVaw3J9eJ4w21SDIGQgl0IVBsw)[nombres-fiche\\_1465476810479](https://www.google.com/url?sa=t&rct=j&q=&esrc=s&source=web&cd=&ved=2ahUKEwiYt6eU-qrtAhVMExoKHXSYCS4QFjAAegQIAxAC&url=https%3A%2F%2Fwww.dsden72.ac-nantes.fr%2Fmedias%2Ffichier%2Fle-rami-des-nombres-fiche_1465476810479-pdf%3FID_FICHE%3D473022%26INLINE%3DFALSE&usg=AOvVaw3J9eJ4w21SDIGQgl0IVBsw) [pdf%3FID\\_FICHE%3D473022%26INLINE%3DFALSE&usg=AOvVa](https://www.google.com/url?sa=t&rct=j&q=&esrc=s&source=web&cd=&ved=2ahUKEwiYt6eU-qrtAhVMExoKHXSYCS4QFjAAegQIAxAC&url=https%3A%2F%2Fwww.dsden72.ac-nantes.fr%2Fmedias%2Ffichier%2Fle-rami-des-nombres-fiche_1465476810479-pdf%3FID_FICHE%3D473022%26INLINE%3DFALSE&usg=AOvVaw3J9eJ4w21SDIGQgl0IVBsw) [w3J9eJ4w21SDIGQgl0IVBsw](https://www.google.com/url?sa=t&rct=j&q=&esrc=s&source=web&cd=&ved=2ahUKEwiYt6eU-qrtAhVMExoKHXSYCS4QFjAAegQIAxAC&url=https%3A%2F%2Fwww.dsden72.ac-nantes.fr%2Fmedias%2Ffichier%2Fle-rami-des-nombres-fiche_1465476810479-pdf%3FID_FICHE%3D473022%26INLINE%3DFALSE&usg=AOvVaw3J9eJ4w21SDIGQgl0IVBsw)
- 4. Des activités pour décomposer les nombres sur la file numérique (sur la bande numérique et sur la droite numérotée :
	- Demander à l'élève de placer trois nombres avant 7, après 12…
- 5. Des activités « ritualisées « quotidiennes :
	- La tour d'appel : rituel pour compter et comparer les présents et les absents/ les filles et les garçons, manipuler du matériel pour représenter les présents/absents en constituant des piles de cubes, faire verbaliser les quantités, faire du lien entre quantités et écritures chiffrées…

<http://objectifmaternelle.fr/2015/04/video-la-tour-dappel-en-ms-gs/>

- Des activités de comparaison dans le quotidien de la classe :
	- o Faire remarquer le nombre de places/stylos/cahiers disponibles et nombres d'élèves qui les veulent.
- 6. Des activités intermèdes/ de transition qui s'appuient sur des situations de classes inductrices :
	- Anticiper le résultat d'une action en posant un problème oral de type:
		- « Je veux habiller 5 poupées, et j'ai 9 robes. Toutes les poupées seront-elles habillées ? Pourquoi ? »
		- « Je vais compter dans ma tête jusqu'à 9. Vais-je dire 6 avant 9 ? Pourquoi ? »
		- « Je lis un livre. Je l'ouvre à la page 7. Je veux qu'un enfant arrive à la page 11. Peut-on prévoir si l'élève va regarder avant ou après la page 7 ? Pourquoi ? »

## **Les gestes professionnels :**

1. Celles qui relèvent du langage de l'enseignant.e :

 $\rightarrow$  Pour faire remarquer à l'élève qu'au travers l'utilisation du matériel que si « a est plus petit que b » alors aussi on a « b est plus grand que a ».

→ Varier les formulations des questions : « Dans quelle collection y-a-t-il le plus d'éléments ? Dans quelle collection y-a-t-il le moins d'éléments ? Y-a-t-il autant d'éléments dans les deux collections ? ... ».

2. Celles qui relèvent du recueil des procédures des élèves :

 $\rightarrow$  Au travers des situations proposées, faire verbaliser aux élèves les différentes procédures qu'ils ont adoptées.

→ Les amener ensuite à verbaliser par la comparaison la différence des deux écritures chiffrées des quantités constituées en faisant aussi remarquer leur position sur la file numérique (qui contient les décompositions des nombres), la bande et la droite numérique.

 $\rightarrow$  Faire verbaliser les différentes procédures adoptées par les élèves pour répondre à une situation de même nature que celle de l'évaluation (comparer 2 écritures chiffrées), les faire expliciter pour envisager/expliciter la (ou les) plus efficace(s) :

Ex : pour comparer

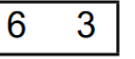

- a. Faire constituer deux collections dont le cardinal est donné par les deux nombres.
- b. Comparer les collections (varier le matériel entre les différentes situations, la manière de les rassembler (les empiler verticalement/horitalement, les espacer…)
- c. Faire verbaliser pour en déduire le nombre le plus grand / le plus petit.
- d. Oraliser les deux nombres puis réciter la suite numérique orale pour repérer le nombre dont le nom est prononcé en premier (le plus petit).
- e. Repérer les nombres écrits sur une bande numérique/file numérique et conclure (le plus grand / le plus petit).